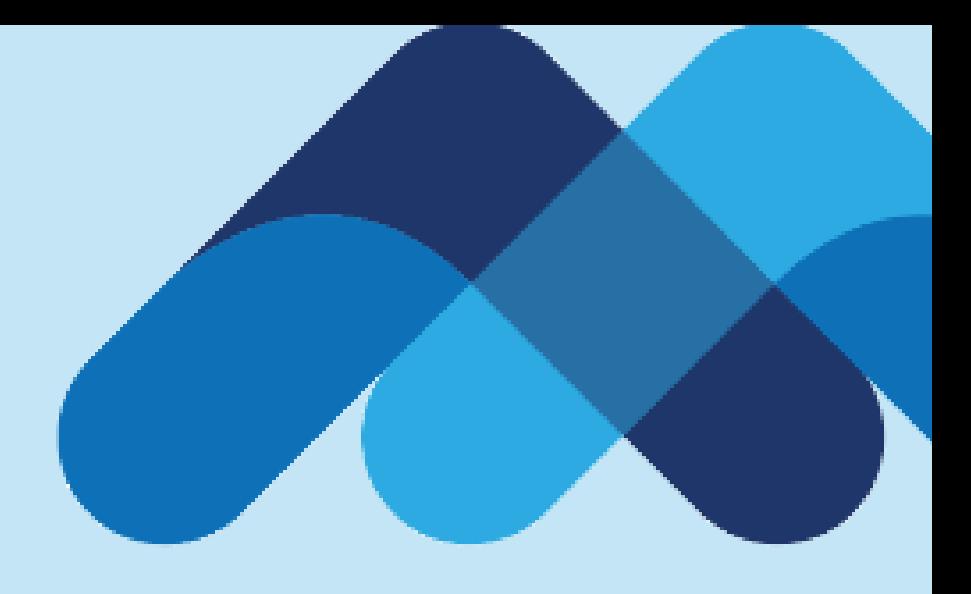

## **Meksa International**

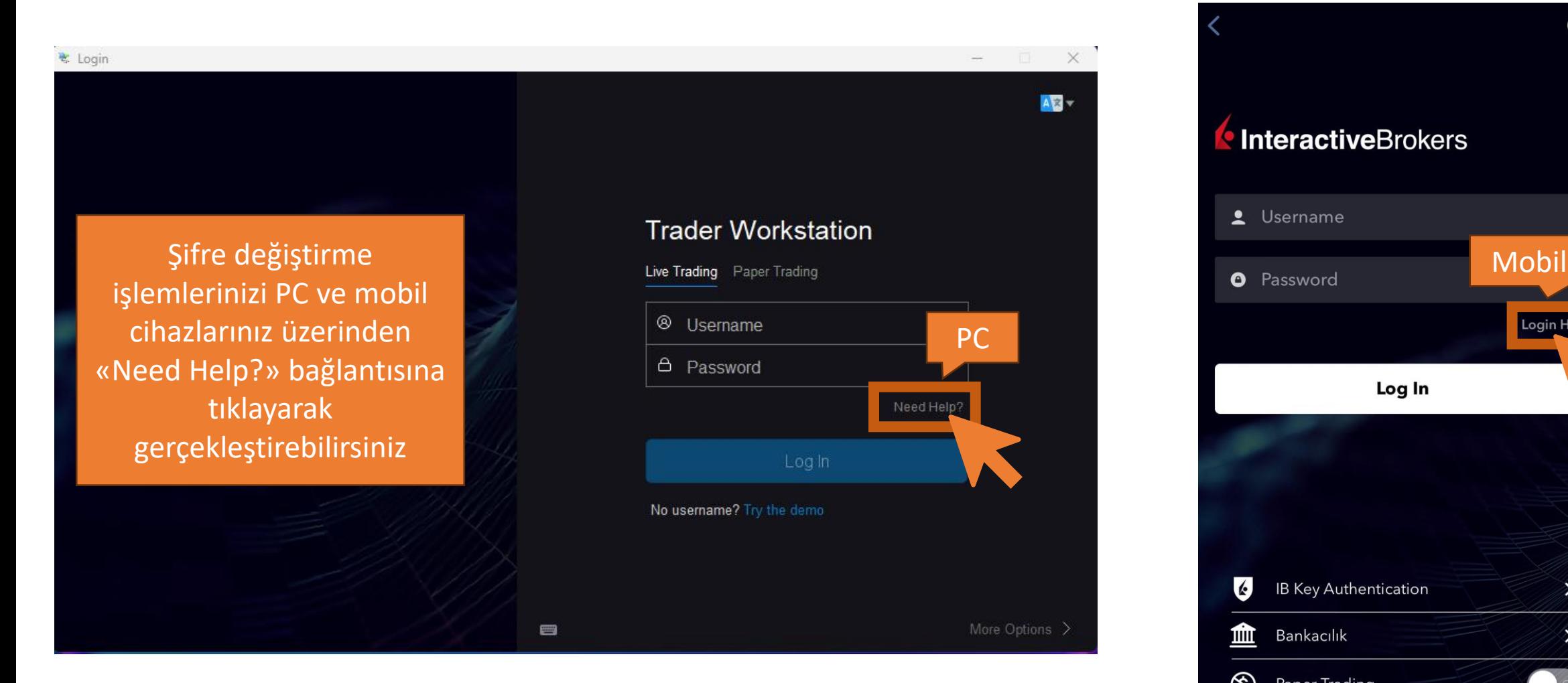

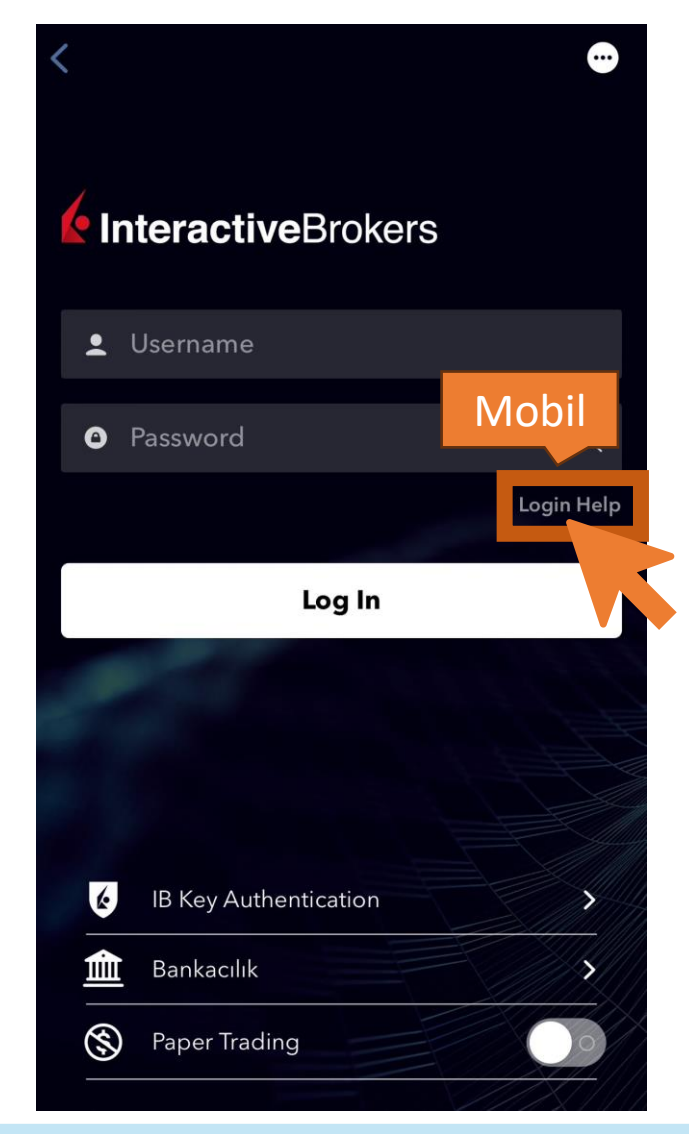

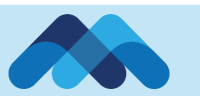

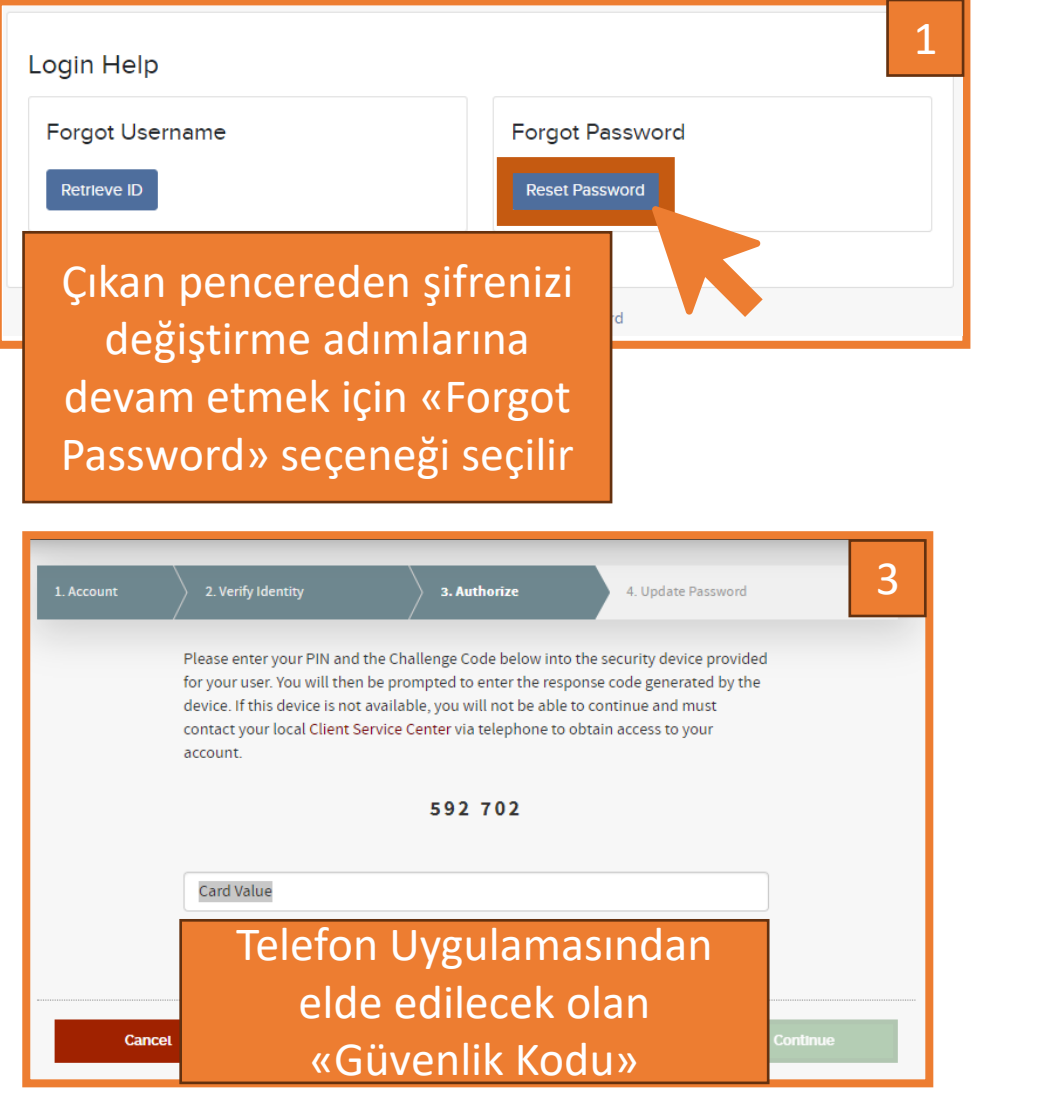

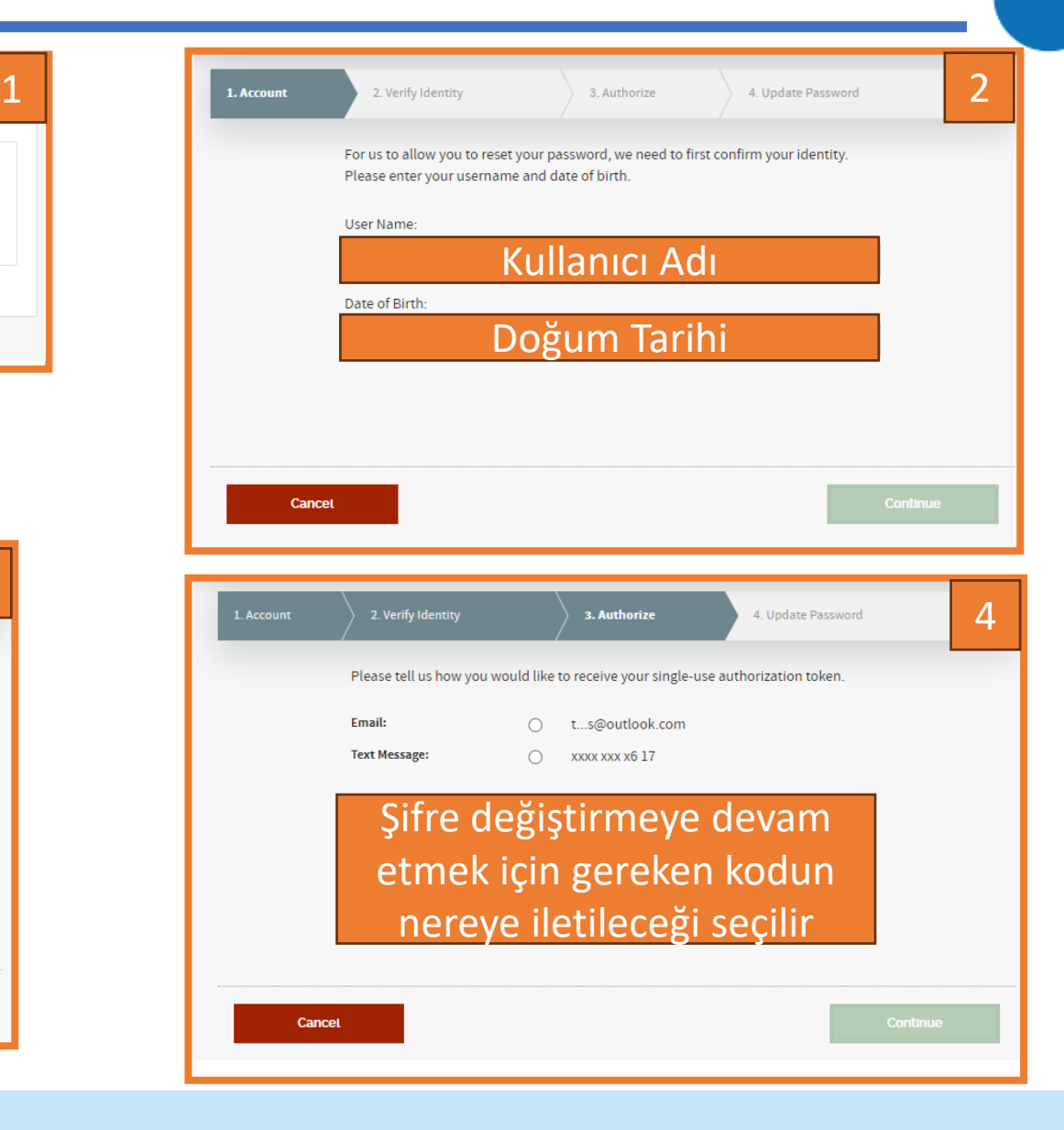

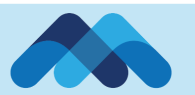

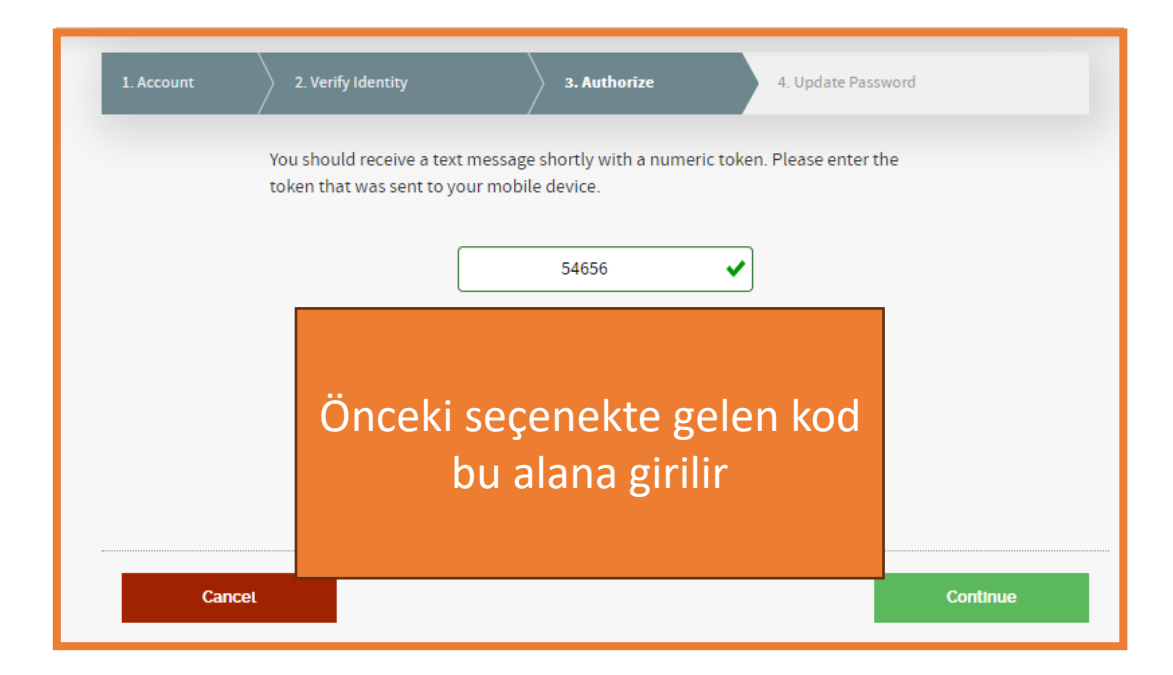

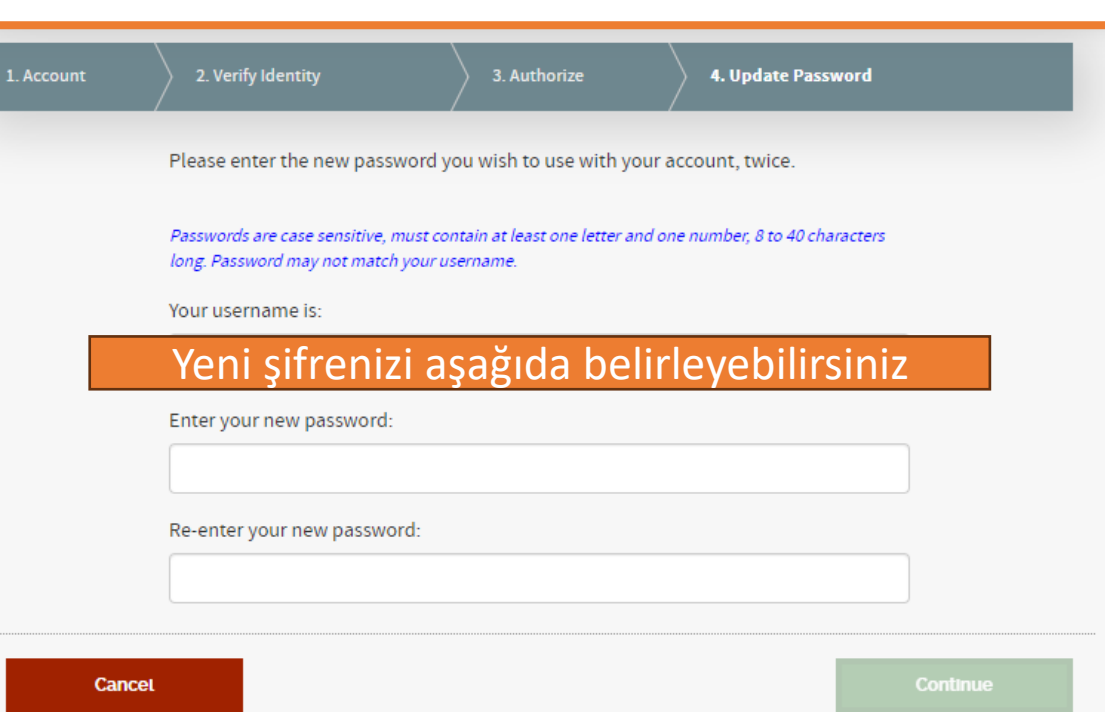

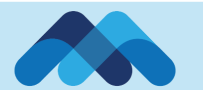